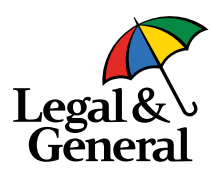

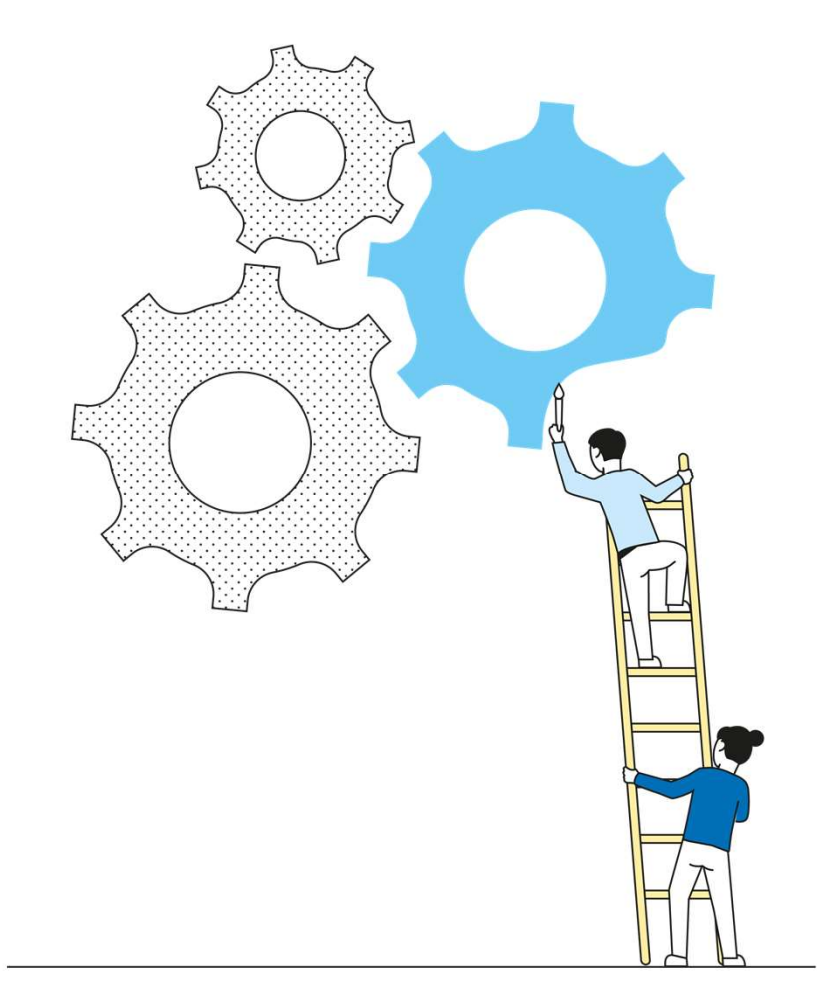

# **Introducing** Application Manager

January 25, 2021

# Navigating into Application Manager from "My Business List"

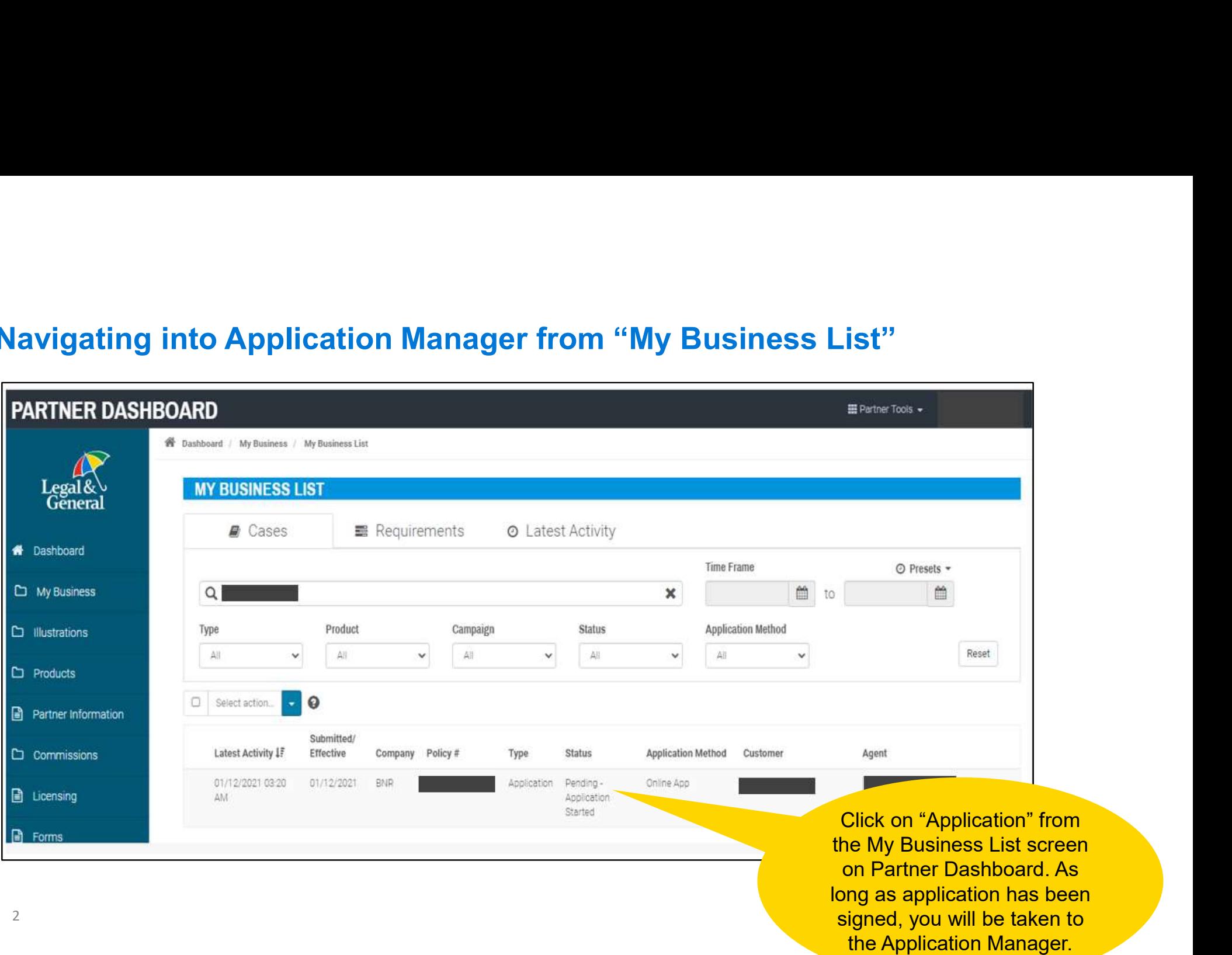

The tracker will show current status, with blue chevrons showing completed streams. The current open stream (green) will show status and timelines.

**next follow up date.** The property of the property of the property of the property of the property of the prope The Requirements section provides the needed requirement, status, the order date, received date, if the requirement has been reviewed, and the

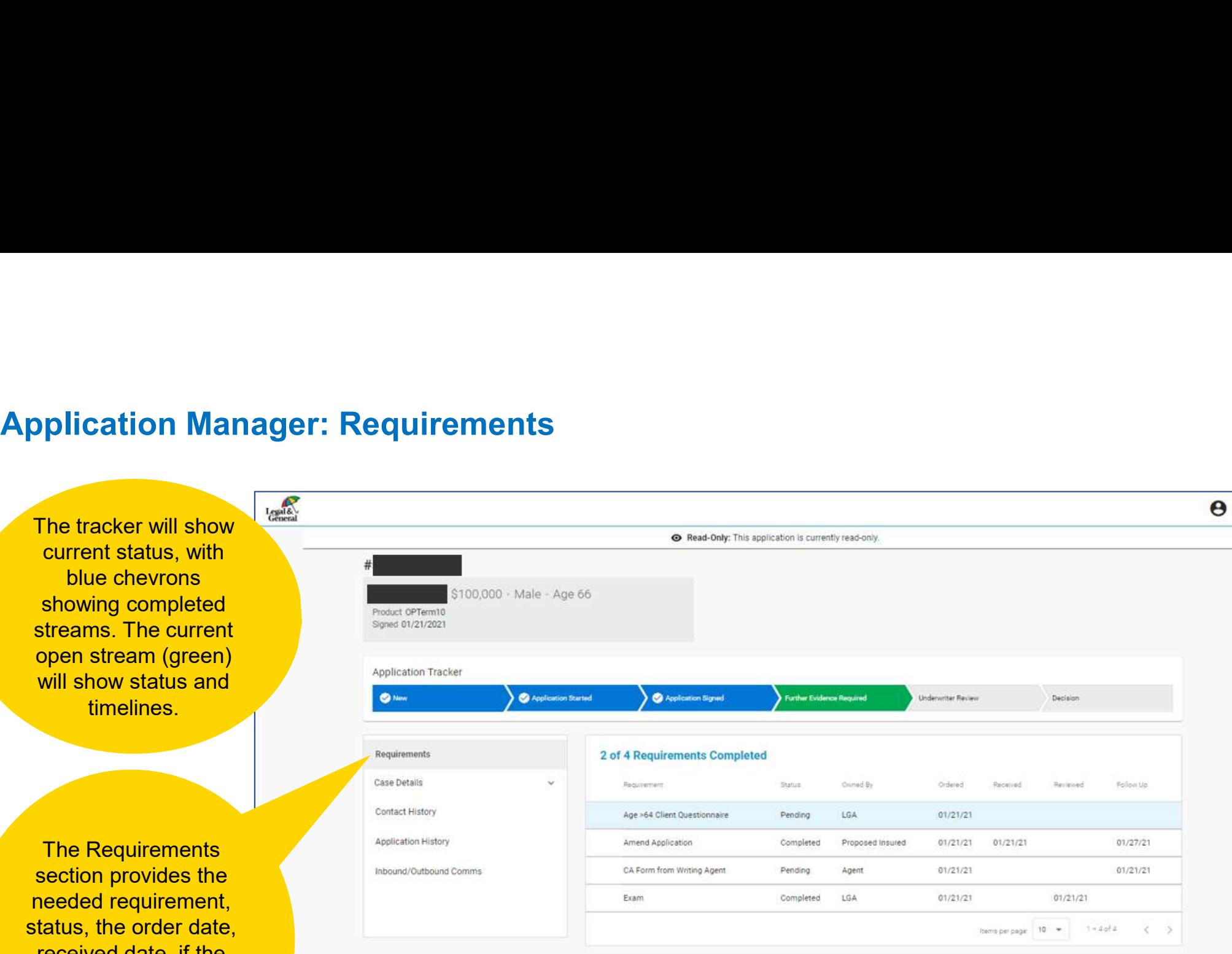

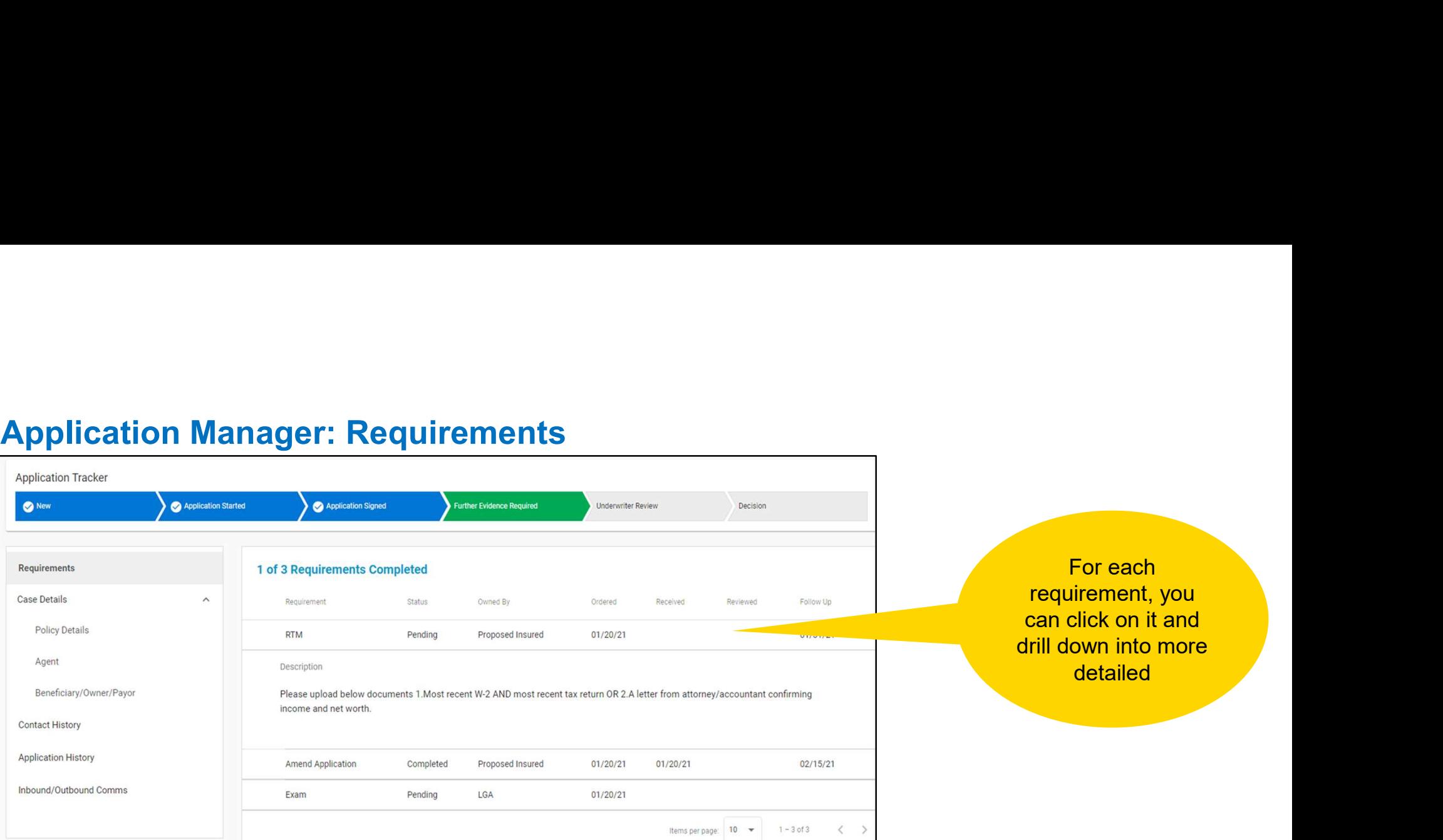

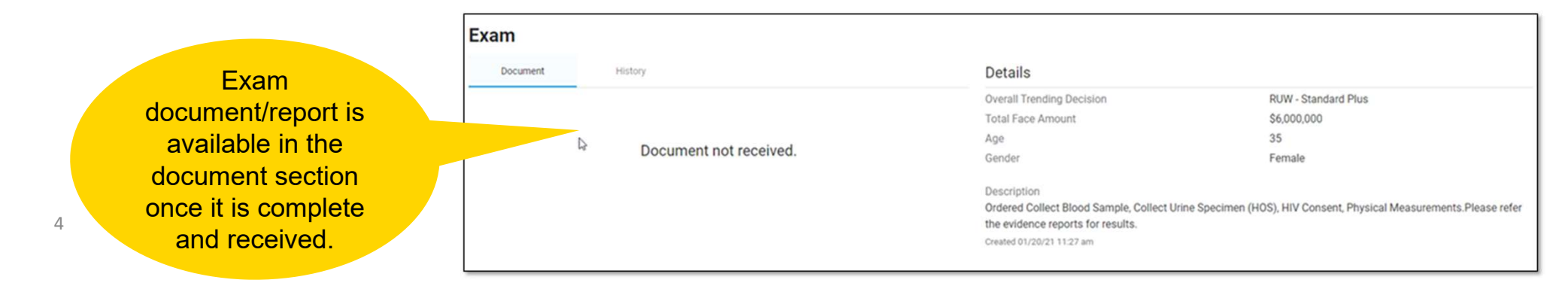

### Application Manager: Case Details

The first section is Policy Details, which includes applicant information, initial underwriting class and proposed product details.

Within Case

3 sections of key information

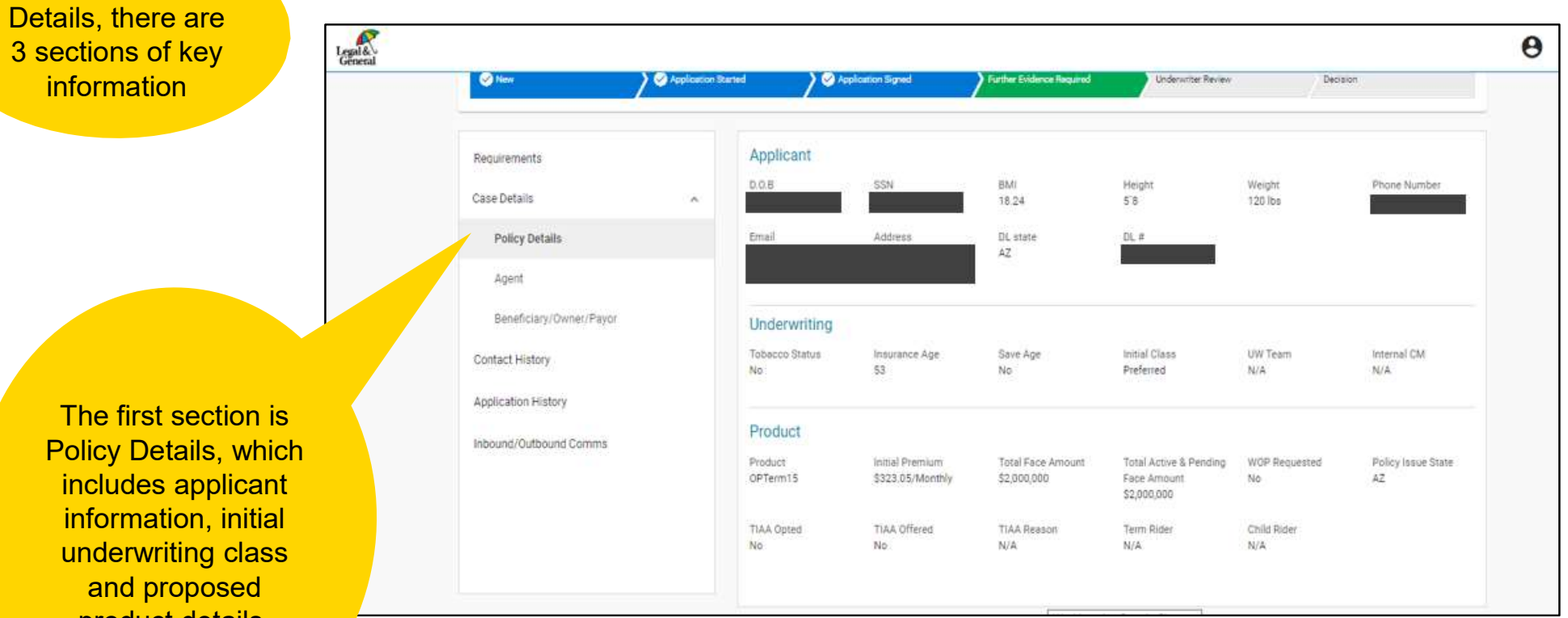

5

### Application Manager: Case Details

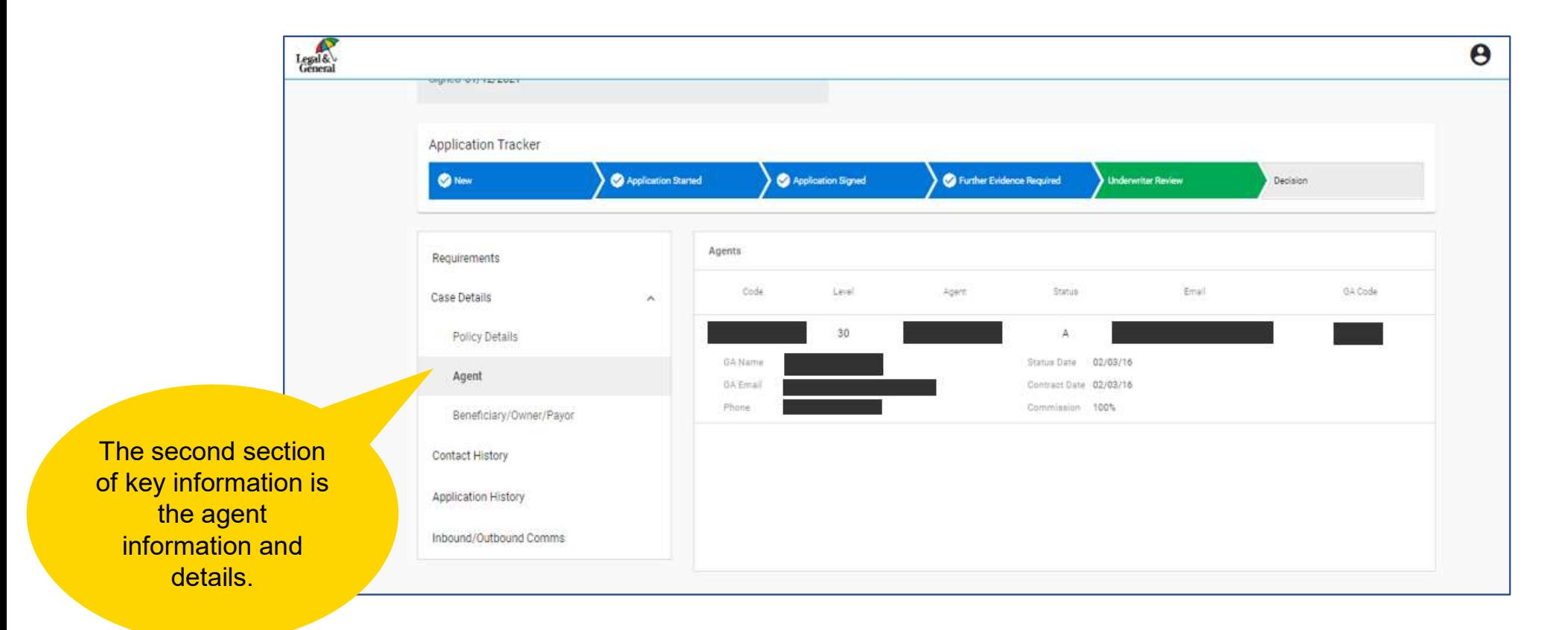

### Application Manager: Case Details

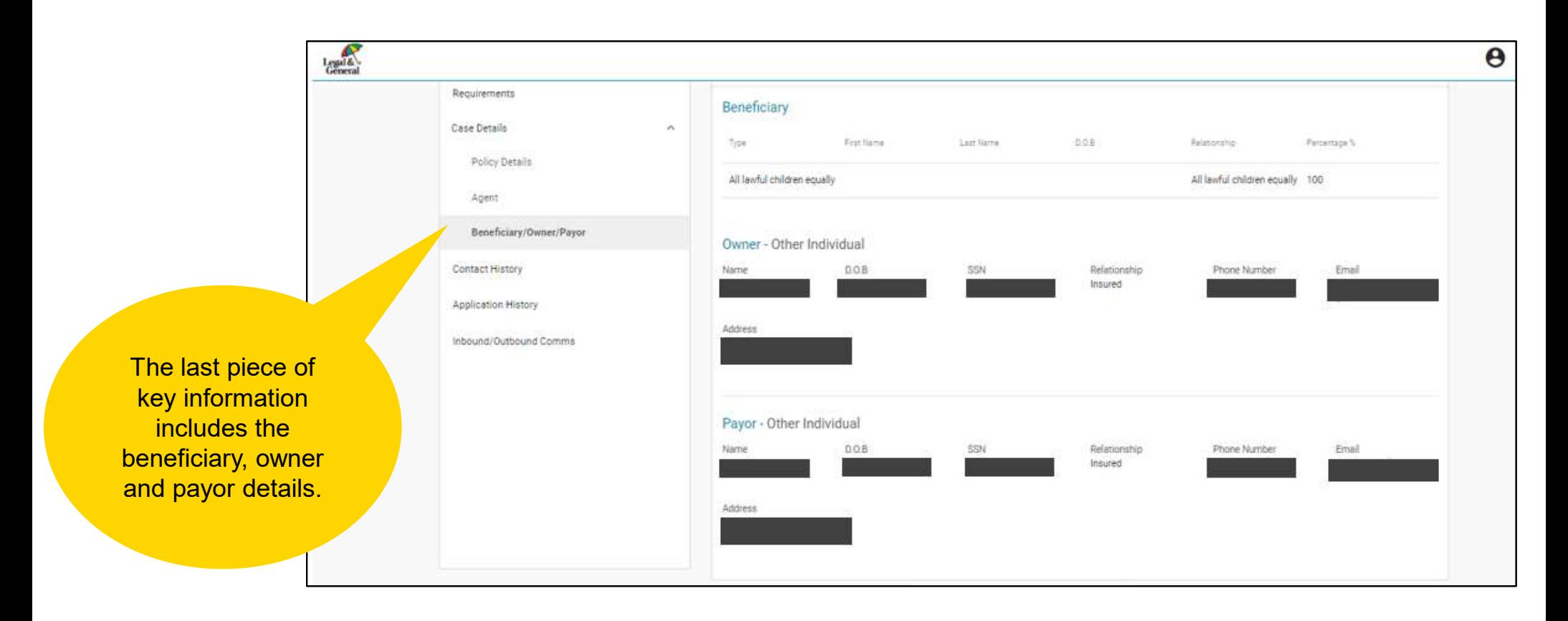

# Application Manager: Contact History

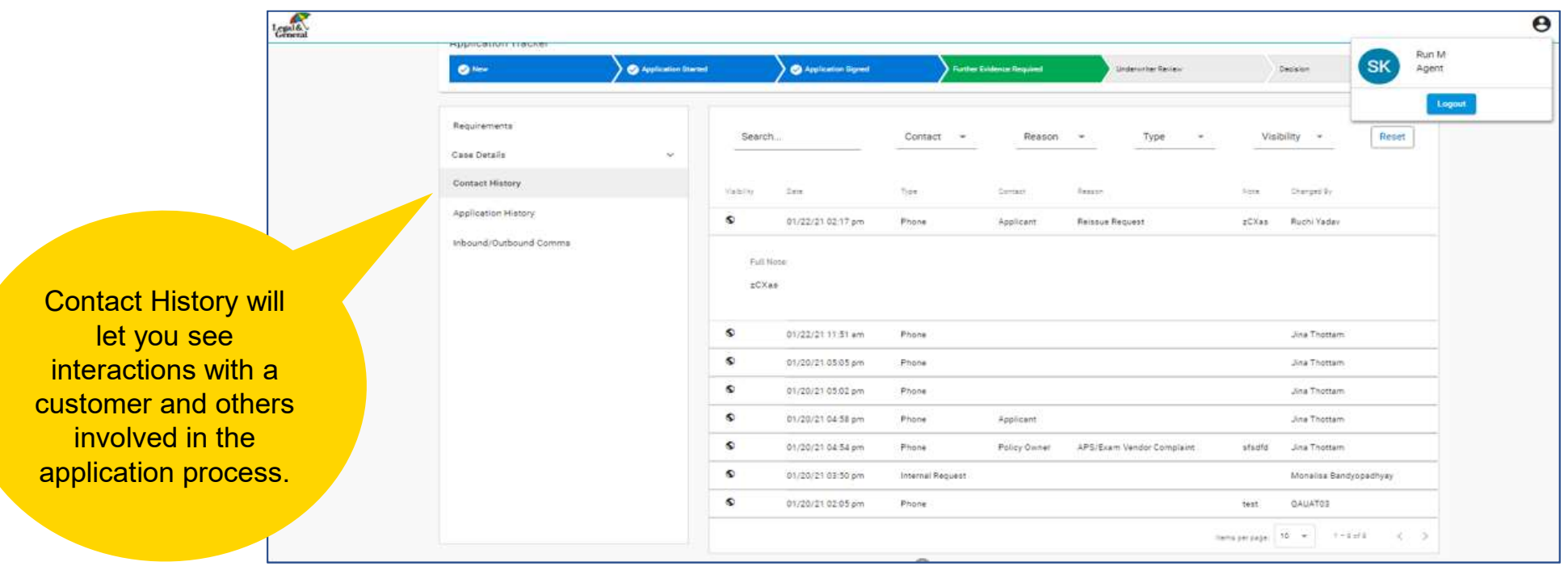

### Application Manager: Application History

Legal &  $\boldsymbol{\Theta}$ **IT OP TWIT** Run M Signed 01/20/2021 **SK** Agent Logout **Application Tracker** · O Application Started · O Application Signest Further Evidence Required  $\bullet$  New Underwriter Review Depalen Requirements Reset Search. **Status**  $\sim$ Change By. Repuirem. = Case Details Contact History Value Date **Items** Requirement (los Des) Diago By Application History  $\infty$ 01/22/21 12:28 pm Further Evidence Required **NA** Application Status changed from Underwriter Review ... System Inbound/Outbound Comma Ø 01/22/21 12:28 pm Further Evidence Required NA Added note - Testing Advisor Jina Thottam **Application History**  $\bullet$ 01/22/21 11:38 am Added note - Test 8412 A Jina Thottam Underwriter Review NA displays the history Ø 01/22/21 11:55 am Underwriter Review NA<sup>2</sup> Added note - Testing 8412 Jina Thottam of the case and  $\bullet$ 01/22/21 11:52 am Underwriter Review NA Application Status changed from Further Evidence Re., System includes the Ø 01/22/21 11:51 am Further Evidence Required NA Added Contact History details - Phone Jina Thottam underwriting notes. ø 01/20/21 05:05 pm Further Evidence Required **NA** Application Status changed from Underwriter Review ... System  $\pmb{\mathbb{S}}$ An entry can be 01/20/21 05:05 pm Underwriter Review NA. Added Contact History details - Phone Jina Thottam e 01/20/210502 pm Underwriter Review NA: Added Contact History details - Phone Jina Thottam clicked on for more details.

# Application Manager: Inbound/Outbound Communications

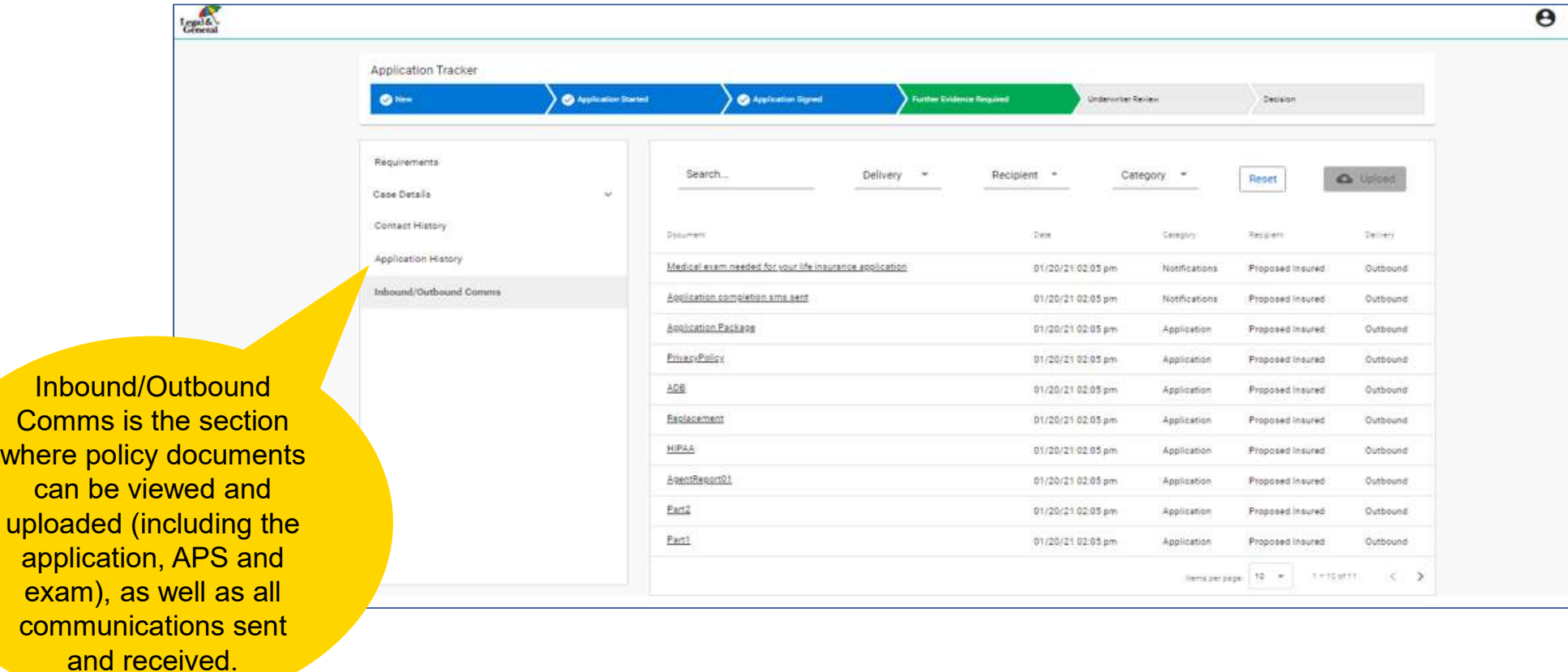

### Application Manager: Underwriter Review

Once all evidence is captured and processed, the application will be in the "Underwriter Review" phase.

Requirements for **Requirements** for the underwriting **the underwriting process will be process will be** included here, along **with key dates so the Contract Occident** Decision you understand where a case is in the underwriting process.

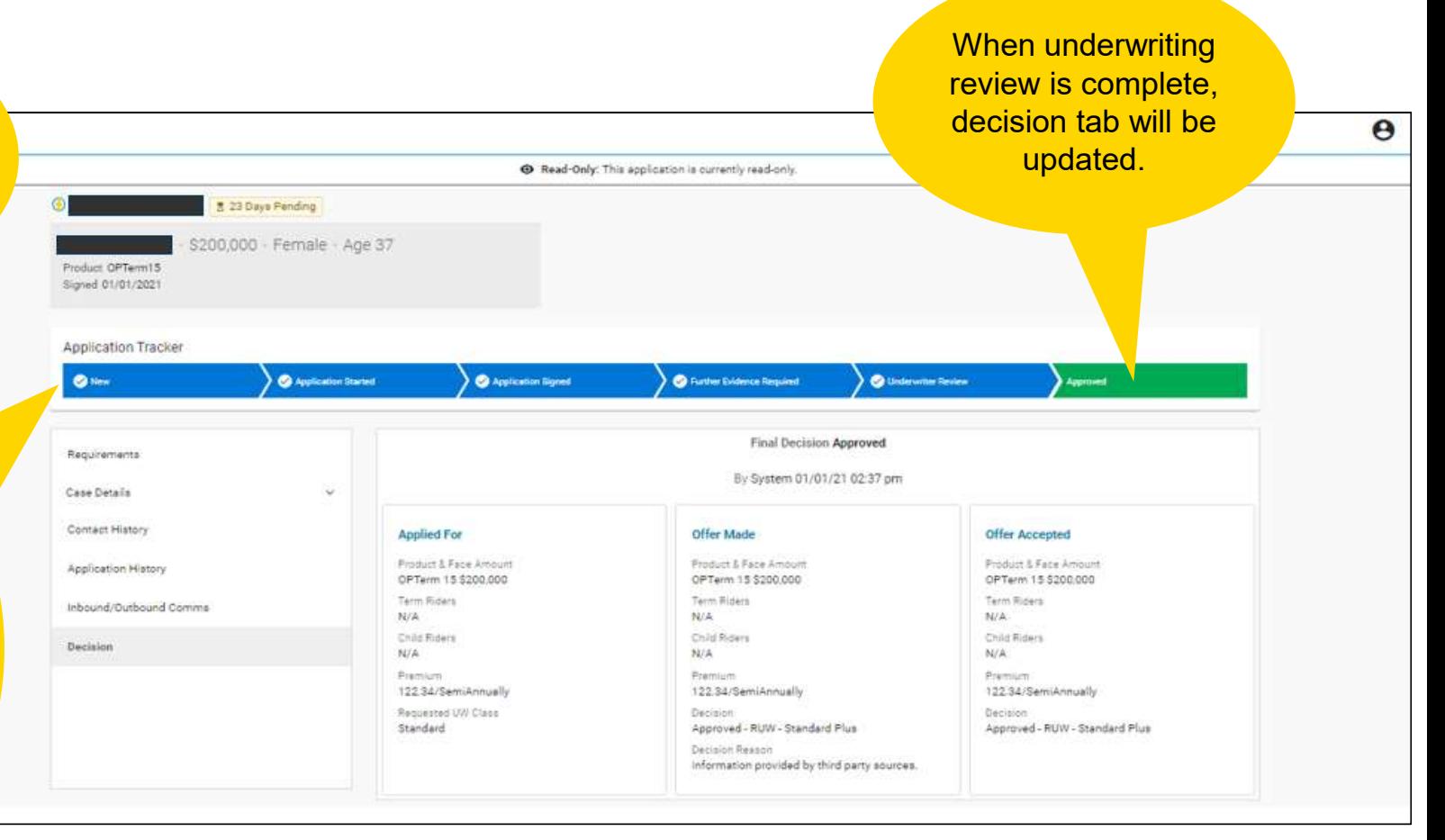